# Počítače a programování 2 PPA2

#### problém, úkol, ...

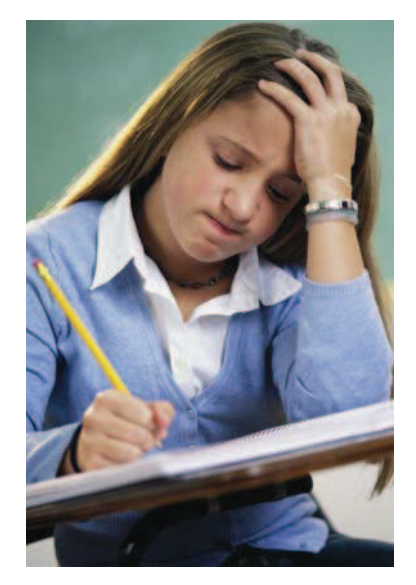

#### **Algorithms + Data Structures = Programs** Niklaus Wirth - autor jazyka Pascal

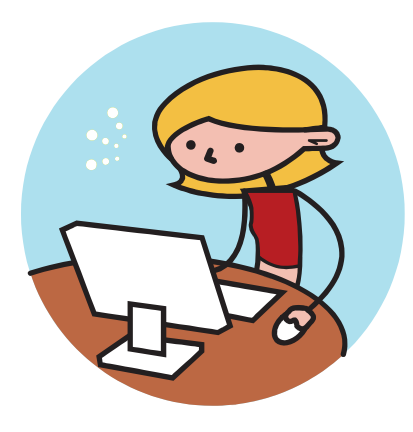

program + počítač

Programovací jazyk

Fortran, Algol60, Pascal, C, C++, Java, C#

Datové typy

Příkazy

Program pro tentýž problém můžeme zapsat ve více jazycích!

Jazyk je (pouze) vyjadřovací prostředek!

Datový typ

je množina hodnot a soubor operací nad nimi

čísla, logické hodnoty, znaky, řetězce, ...

Příkazy

řídí postup výpočtu

přiřazení alternativy (if, ...) opakování / cyklu (while, ...)

Mohu jakýkoliv algoritmus zapsat uvedenými příkazy?

Počítač

procesor

vykonává instrukce nad daty v registrech 8, 16, 32, 64, ... bitů

instrukce

přesunu move aritmeticko-logické řídící skok – JMP (jump), ...

(hlavní) paměť obsahuje instrukce + data programu

Jak se příkazy programu transformují na instrukce?

Nemáme instrukce přiřazení, if, while, ...!

přiřazení

### instrukce MOV

 $a = a + 1;$ 

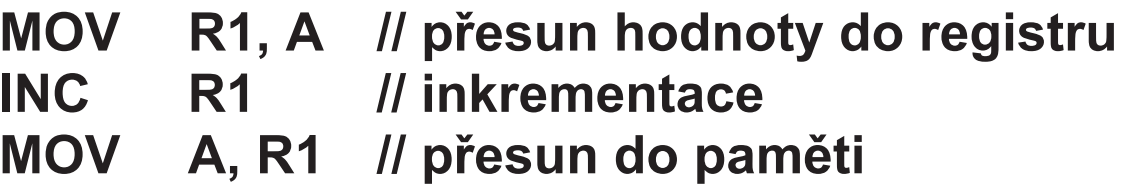

## příkaz if

instrukce porovnání a podmíněného skoku

příkaz opakování

## instrukce porovnání a podmíněného skoku

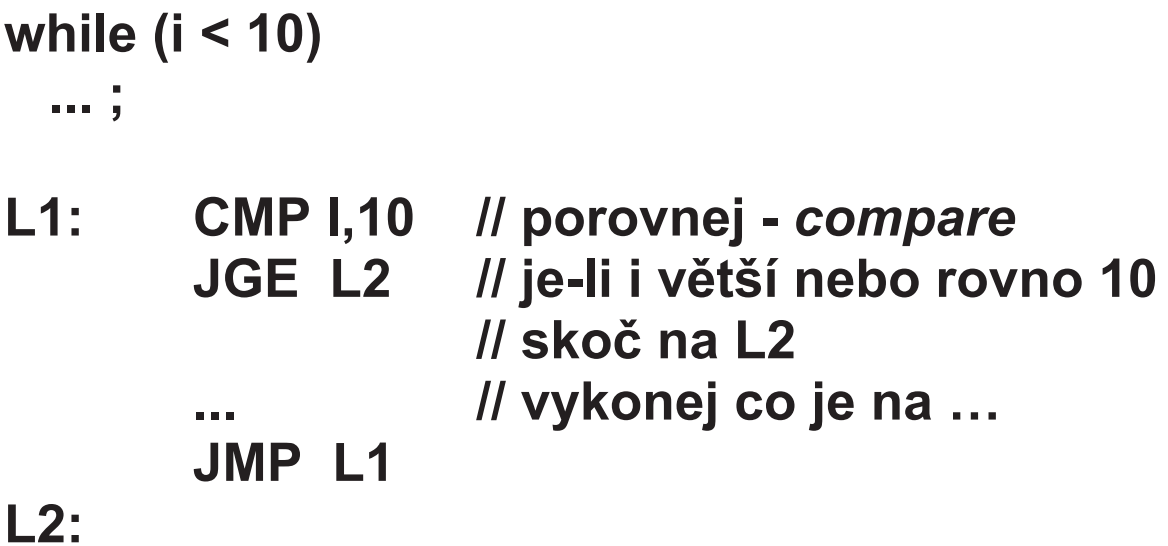

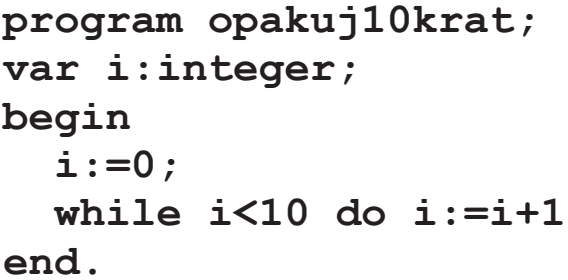

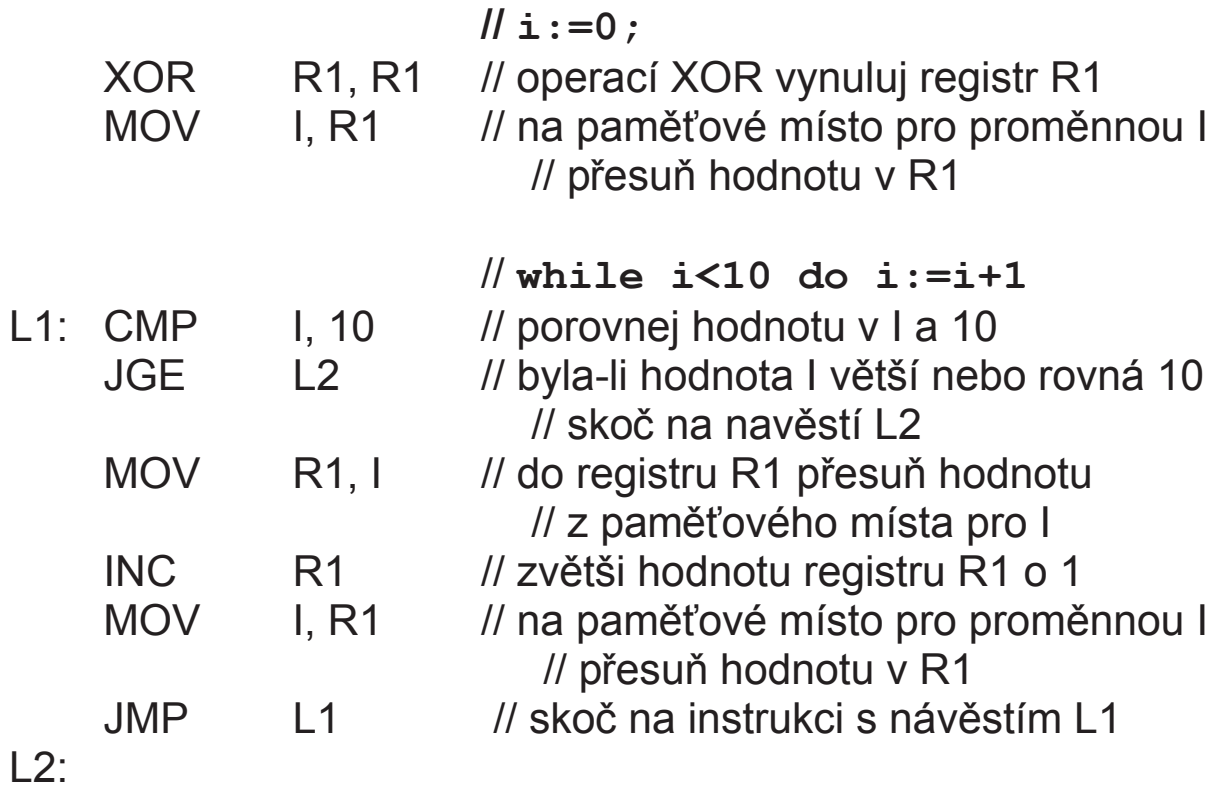

Jiný stroj – jiné registry, jiné instrukce

jiný překladač, pro tentýž jazyk

Nápad:

- definujme "univerzální" instrukce, do kterých budeme překládat náš program virtuální stroj
- pro každý reálný stroj stačí napsat "jenom" vykonání (interpretaci) těchto instrukcí jeho instrukcemi

Pozn.: bytecode, JVM

Jaké registry ?

#### žádné – zásobníkový stroj

operace se vykonávají nad zásobníkovou pamětí

data jsou přístupná v opačném pořadí než byla zapsána

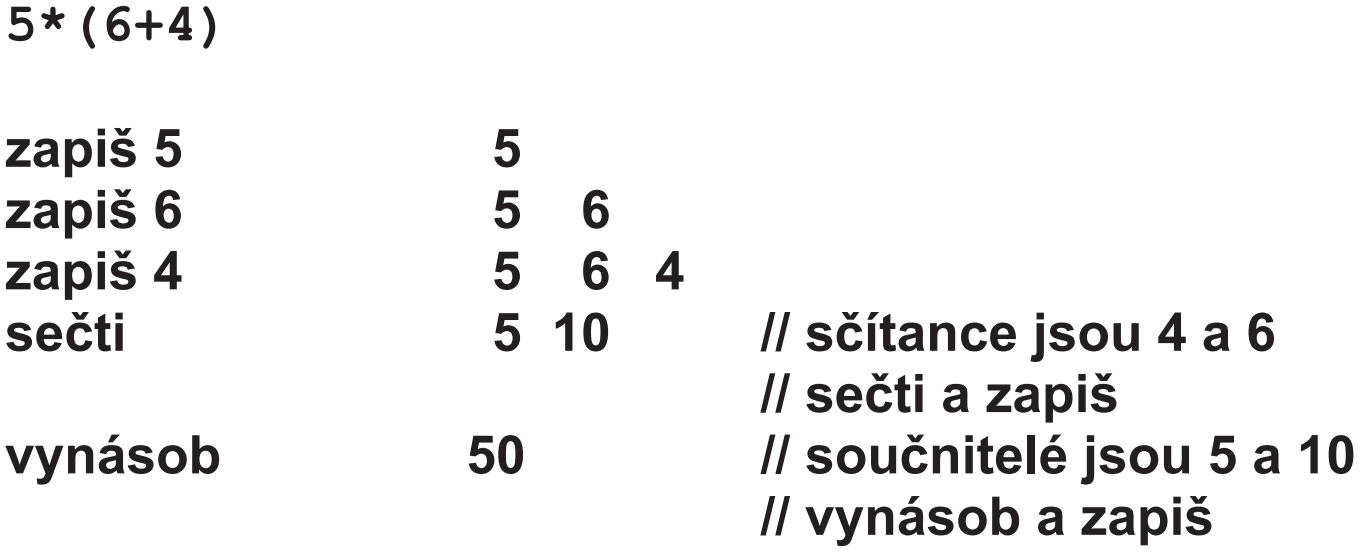

```
class Opakuj10Krat {
  public static void main (String[] args) {
     int i=0;
     while (i<10)i++;\mathbf{)}\overline{\phantom{a}}
```
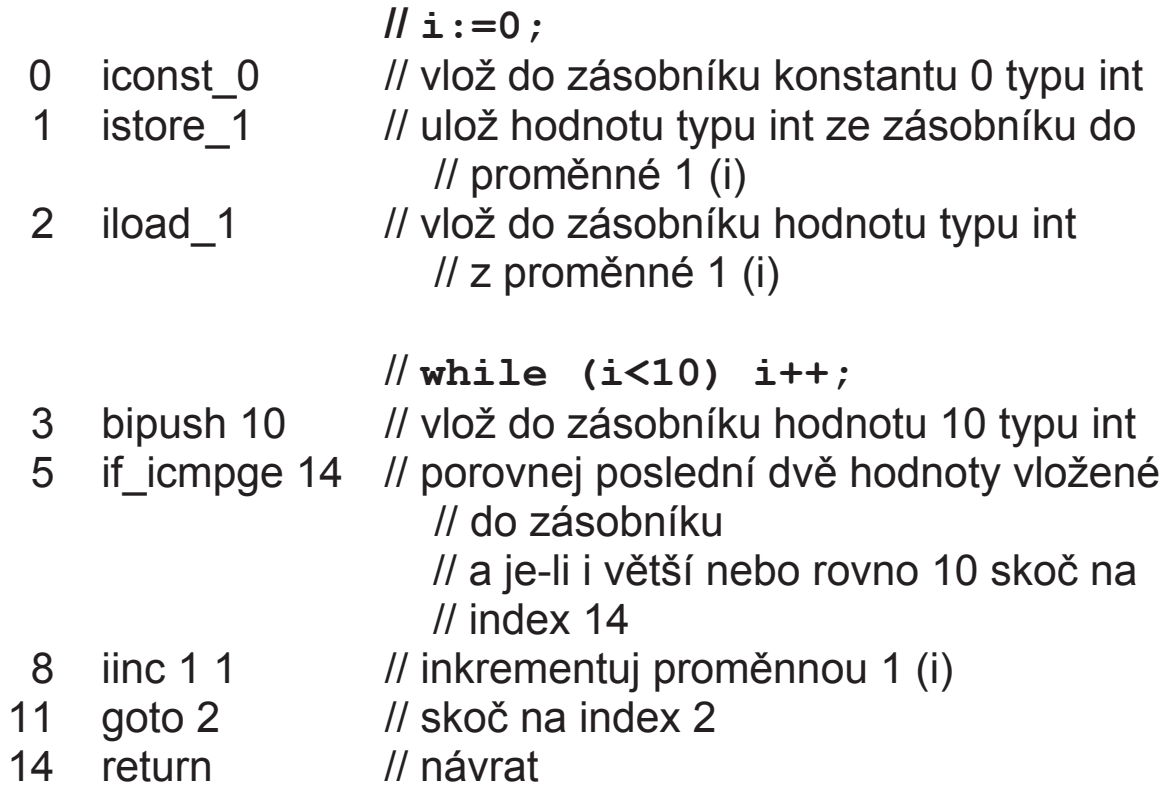

#### problém

vymyslet

#### algoritmus + data

↓ zvolit jazyk a zapsat

#### program

přeložit

#### počítač

Co je programování?

datový typ v jazycích

hodnoty a operace odvozené z jednoduchých matematických abstrakcí – celé číslo, řetězec, vektor, matice

život je bohatší

celky jsou opsány: několika hodnotami akcemi, které nad nimi pracují – obecně více operací – procedura, funkce, metoda

Pozn.: Volba hodnot a akcí je "programování" a závisí na řešeném problému

**celek: auto** 

hodnoty: obsah nádrže, spotřeba, ... akce: ujetá vzdálenost, ...

**hodnoty a akce jsou definovány třídou** 

**hodnoty - promČnnÈ akce - metody** 

```
class Auto0 { 
   float obsahNadrze; 
   float spotreba; 
   void ujelo(float vzdalenost) { 
     obsahNadrze = obsahNadrze - vzdalenost / 
                       100.0F * spotreba; 
  } 
}
```
#### graficky:

#### Auto0

obsahNadrze: float spotreba: float

ujelo (float vzdalenost)

#### opis auta - třída Auto0

#### konkrétním jednotlivým celkům, říkáme instance třídy / objekty

instanci třídy vytvoří operátor new

new Auto0()

vrátí referenci / odkaz na objekt

uložíme ji na (referenční) proměnnou na objekty třídy Auto0

Auto0 a;  $a = new Auto0()$ 

#### graficky

#### Auto0 a;

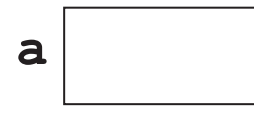

 $a = new Auto0()$ 

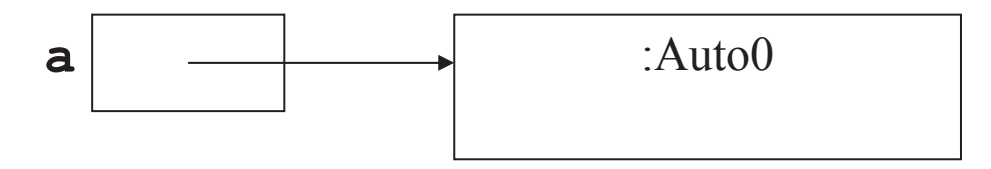

### také, jako obvykle

Auto0  $a = new Auto0()$ ;

klientská třída / program

```
práce s instancí(emi) jiné třídy (tříd)
   referenční proměnná.xxx
           proměnná
   XXX
            metoda
class MojeAuto {
 public static void main (String [] args) {
   Auto0 a;
    a = new Auto0()System.out.println("Spotreba a je
                      "+a.spotreba+" 1/100km");
    System.out.println("Obsah nadrze a je
                         "+a.obsahNadrze+" l");
    a.spotreba = 5.0F;
    a.obsahNadrze = 20.0FSystem.out.println("Spotreba a je
                      "+a.spotreba+" 1/100km");
    System.out.println("Obsah nadrze a je
                         "+a.obsahNadrze+" l");
    a.ujelo(200.0F);
    System.out.println("Obsah nadrze a je
                         "+a.obsahNadrze+"1" ;
 }
```
 $\mathbf{R}$ 

### **imperativně (procedurálně) – NE !!!**

```
data a metody (procedury) jsou odděleny
class Auto0 { 
   float obsahNadrze; 
   float spotreba; 
}
class MojeAuto { 
   static void ujelo(Auto0 a, float vzdalenost){ 
     a.obsahNadrze = a.obsahNadrze -
                     vzdalenost/100.0F*a.spotreba; 
   }
   public static void main(String[] args) { 
     Auto0 a = new Auto0(); 
     System.out.println("Spotreba a je "
                          +a.spotreba+" l/100km"); 
     System.out.println("Obsah nadrze a je " 
                              +a.obsahNadrze+" l"); 
     a.spotreba = 5.0F; 
     a.obsahNadrze = 20.0F; 
     System.out.println("Spotreba a je "
                          +a.spotreba+" l/100km"); 
     System.out.println("Obsah nadrze a je " 
                              +a.obsahNadrze+" l"); 
     ujelo(a,200.0F); 
     System.out.println("Obsah nadrze a je " 
                              +a.obsahNadrze+" l"); 
   } 
}
```
# konstruktor

metody, které mají stejný název jako třída, jsou konstruktory umožňují inicializovat datové členy, členské proměnné

konstruktor je možné přetížit, což umožňuje inicializovat objekt různými způsoby

přetížené metody mají stejné jméno, ale liší se počtem nebo typem nebo pořadím formálních parametrů

- Pozn.1: V předcházejícím příkladě se použil tzv. implicitní konstruktor Auto0()
- Pozn.2: Má-li třída konstruktor s parametry, není vytvořen implicitní konstruktor

```
class Auto { 
   final float kapacitaNadrze; 
   float obsahNadrze; 
   float spotreba; 
   Auto(float kapacitaNadrze, float spotreba) { 
     this.kapacitaNadrze = kapacitaNadrze; 
     this.spotreba = spotreba; 
   } 
   Auto(Auto a) { 
     kapacitaNadrze = a.kapacitaNadrze; 
     spotreba = a.spotreba; 
   } 
   Auto() { 
     kapacitaNadrze = 24.0F; 
     spotreba = 8.0F;
   }
   float doplnNadrz() { 
     float doplneni; 
     doplneni = kapacitaNadrze - obsahNadrze; 
     obsahNadrze = kapacitaNadrze; 
     return doplneni; 
   } 
   float dojezd() { 
     float dojede = obsahNadrze / spotreba * 
                         100.0F; 
     return dojede; 
   } 
   void ujelo(float vzdalenost) { 
     obsahNadrze = obsahNadrze - vzdalenost / 
                       100.0F * spotreba; 
   } 
}
```

```
class MojeAuta { 
   public static void main(String[] args) { 
     Auto a0 = new Auto(); 
     System.out.println("Kapacita nadrze a0 je" 
                         +a0.kapacitaNadrze+" l"); 
     System.out.println("Spotreba a0 je " 
                         +a0.spotreba+" l/100km"); 
     System.out.println("Obsah nadrze a0 je " 
                         +a0.obsahNadrze+" l"); 
     Auto a1 = new Auto(35.0F, 5.5F); 
     System.out.println("Kapacita nadrze a1 je " 
                         +a1.kapacitaNadrze+" l"); 
     System.out.println("Spotreba a1 je " 
                         +a1.spotreba+" l/100km"); 
     System.out.println("Obsah nadrze a1 je " 
                        +a1.obsahNadrze+" l"); 
     /* promenna kapacitaNadrze je final a 
        napriklad zvetsit ji nejde 
        a1.kapacitaNadrze = 50.0F; 
        System.out.println("Kapacita nadrze a1 
        je "+a1.kapacitaNadrze+" l"); 
     */ 
     a1.spotreba = 6.0F; // spotreba a1 stoupla 
     System.out.println("Spotreba a1 je "
                        +a1.spotreba+" l/100km"); 
     Auto a2 = new Auto(45.0F, 10.5F);
     System.out.println("Kapacita nadrze a2 je " 
                         +a2.kapacitaNadrze+" l"); 
     System.out.println("Spotreba a2 je " 
                         +a2.spotreba+" l/100km"); 
     System.out.println("Obsah nadrze a2 je " 
                            +a2.obsahNadrze+" l");
```

```
 /* dalsi moje auto a3 ma nadrz jako a2 a
    spotrebu jako a1 */ 
 Auto a3 = new Auto(a2.kapacitaNadrze, 
                     a1.spotreba); 
 System.out.println("Kapacita nadrze a3 je " 
                    +a3.kapacitaNadrze+" l"); 
 System.out.println("Spotreba a3 je " 
                    +a3.spotreba+" l/100km"); 
 /* moje auto a4 je stejne jako a2 */ 
 Auto a4 = new Auto(a2); 
 System.out.println("Kapacita nadrze a4 je " 
                    +a4.kapacitaNadrze+" l"); 
 System.out.println("Spotreba a4 je "
                    +a4.spotreba+" l/100km"); 
 // autu, kteremu rikam a1, nekdy rikam a11 
 Auto a11 = a1; 
 System.out.println("Kapacita nadrze a11 je" 
                   +a11.kapacitaNadrze+" l"); 
 System.out.println("Spotreba a11 je " 
                   +a11.spotreba+" l/100km"); 
 /* zase mu vzrostla spotreba */ 
 a1.spotreba = 7.0F; 
 System.out.println("Kapacita nadrze a1 je " 
                    +a1.kapacitaNadrze+" l"); 
 System.out.println("Spotreba a1 je " 
                    +a1.spotreba+" l/100km"); 
 System.out.println("Kapacita nadrze a11 je"
                    +a11.kapacitaNadrze+"l"); 
 System.out.println("Spotreba a11 je " 
                    +a11.spotreba+"l/100km");
```

```
 /* autu a1 doplnime nadrz */
 System.out.println("Nacerpali jsme "
                    +a1.doplnNadrz()+ " l"); 
 /* zjistime dojezd a1 */ 
 System.out.println("Dojezd je "
                    +a1.dojezd()+" km"); 
 /* auto a1 ujelo 200 km */ 
 a1.ujelo(200.0F); 
 /* zjistime obsah nadrze */ 
 System.out.println("Obsah nadrze je " 
                    +a1.obsahNadrze+" l"); 
 /* a muzeme jet kousek dal, doplnit nadrz, 
    zmenit spotrebu, zjistit dojezd,... */ 
 /* prodal jsem auto a4 */ 
a4 = null; /* prodal jsem auto a1 */ 
a1 = null; a11 = null;
```
 **}** 

**}**

#### objekt parametrem metody objektu téže třídy

```
class Auto {
  final float kapacitaNadrze;
  float obsahNadrze;
  float spotreba;
  Auto (float kapacitaNadrze, float spotreba) {
    this. kapacitaNadrze = kapacitaNadrze;
    this.spotreba = spotreba;
  \mathbf{R}float doplnNadrz() {
    float doplneni;
    doplneni = kapacitabadrze - obsahNadrze;obsahNadrze = kapacitaNadrze;return doplneni;
  \mathbf{R}float dojezd() {
    float dojede = obsahNadrze / spotreba *
                                            100.0F;
    return dojede;
  \mathbf{R}void ujelo (float vzdalenost) {
    obsahNadrze = obsahNadrze -
              vzdalenost/100.0F*spotreba;
  \mathbf{R}float rozdilSpotreby (Auto a) {
    return this.spotreba - a.spotreba;
  \mathbf{R}\mathbf{R}
```

```
class MojeAuta { 
   public static void main(String[] args) { 
     Auto a0 = new Auto(40.0F, 6.5F); 
     System.out.println("Kapacita nadrze a0 je 
            "+a0.kapacitaNadrze+" l"); 
     System.out.println("Spotreba a0 je 
            "+a0.spotreba+" l/100km"); 
     System.out.println("Obsah nadrze a0 je 
            "+a0.obsahNadrze+" l"); 
     Auto a1 = new Auto(35.0F, 5.5F); 
     System.out.println("Kapacita nadrze a1 je 
            "+a1.kapacitaNadrze+" l"); 
     System.out.println("Spotreba a1 je 
            "+a1.spotreba+" l/100km"); 
     System.out.println("Obsah nadrze a1 je 
            "+a1.obsahNadrze+" l"); 
     float rozdil = a0.rozdilSpotreby(a1); 
     System.out.println("Rozdil spotreby a0 a a1 
            je "+rozdil+" l"); 
   }
```
**DoplĖte si auto o poþet mÌst a poþet pasaÈrĤ,**  metody nástup a výstup !